# Momentum and Data

MGMT 638: Data-Driven Investments: Equity

Kerry Back, Rice University

### Momentum

- What people have found in equities and other markets (see "Value and Momentum Everywhere" by Asness and other AQR people) is
	- long-term reversals (5 year returns reverse somewhat)
	- medium-term momentum (1 year or 6 month returns continue)
	- short-term reversals (1 month or 1 week returns reverse)
- The conventional definition of momentum in academic work (including the Asness paper) is last year's return excluding the most recent month
	- In other words, the return over the first 11 of the previous 12 months.

## Plan for today

- Look for momentum at the industry level using the Fama-French 49 industries
- Get acquainted with the JGSB SQL database of stock fundamentals and prices
- Sort stocks on momentum and look at portfolio returns

## Fama-French 49 Industries

• Start by finding the filename to download.

In [1]: **from** pandas\_datareader.famafrench **import** get\_available\_datasets get available datasets()

Out[1]: ['F-F\_Research\_Data\_Factors', 'F-F Research Data Factors weekly', 'F-F Research Data Factors daily', 'F-F Research Data\_5\_Factors\_2x3', 'F-F Research Data 5 Factors 2x3 daily', 'Portfolios\_Formed\_on\_ME', 'Portfolios Formed on ME Wout Div', 'Portfolios Formed on ME Daily', 'Portfolios\_Formed\_on\_BE-ME', 'Portfolios Formed on BE-ME Wout Div', 'Portfolios Formed on BE-ME Daily', 'Portfolios\_Formed\_on\_OP', 'Portfolios Formed on OP Wout Div', 'Portfolios Formed on OP Daily', 'Portfolios\_Formed\_on\_INV', 'Portfolios Formed on INV Wout Div', 'Portfolios\_Formed\_on\_INV\_Daily', '6\_Portfolios\_2x3', '6\_Portfolios\_2x3\_Wout\_Div', '6\_Portfolios\_2x3\_weekly', '6\_Portfolios\_2x3\_daily', '25\_Portfolios\_5x5', '25\_Portfolios\_5x5\_Wout\_Div', '25 Portfolios 5x5\_Daily', '100\_Portfolios\_10x10', '100 Portfolios 10x10 Wout Div'

Get daily returns of all industries

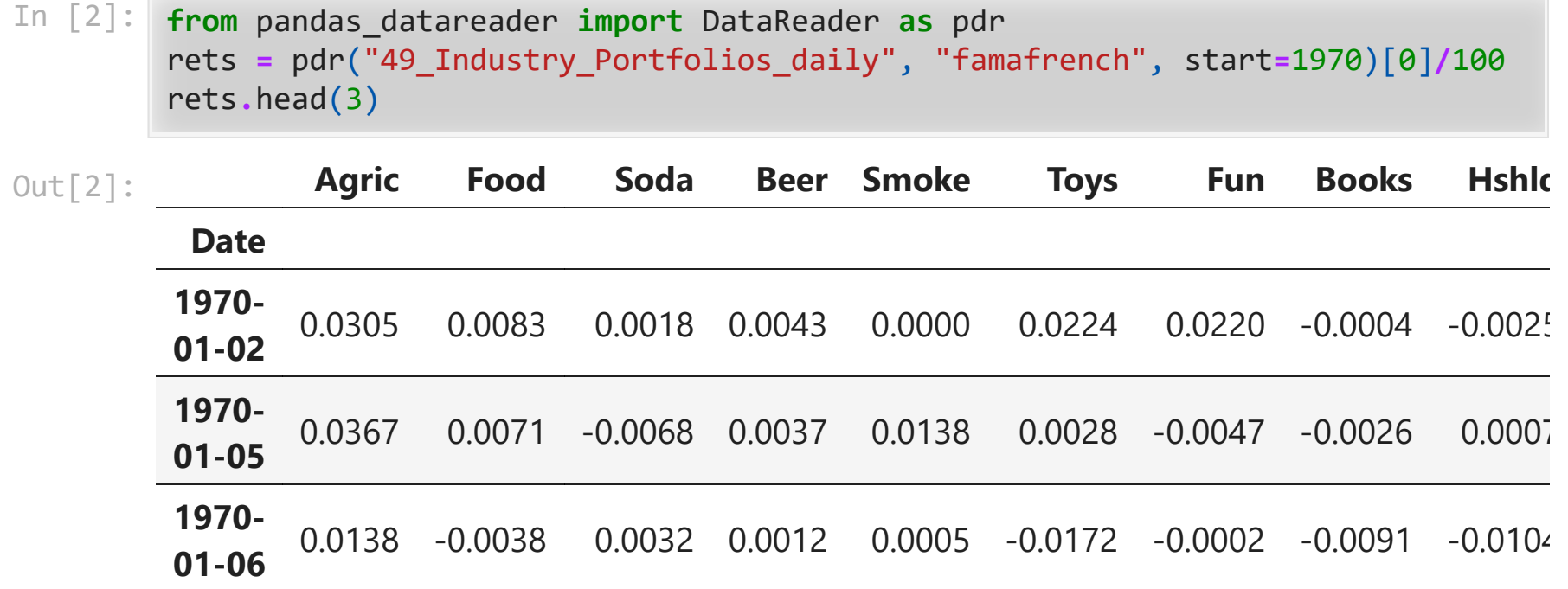

3 rows × 49 columns

### Calculating momentum

- Each day, we want to look back one year and compound the returns, excluding the most recent month.
- Count the days in the past year as 1, 2, ..., 252.
- We want to calculate  $(1+r_1)\cdots(1-r_{231})$ .
- We can do this as

$$
\frac{(1+r_1)\cdots(1+r_{231})(1+r_{232})\cdots(1+r_{252})}{(1+r_{232})\cdots(1+r_{252})}
$$

 $\bullet$  In other words,

 $1+\mathrm{last\ year}$  is return  $\frac{1 + \text{last month's return}}{}$ 

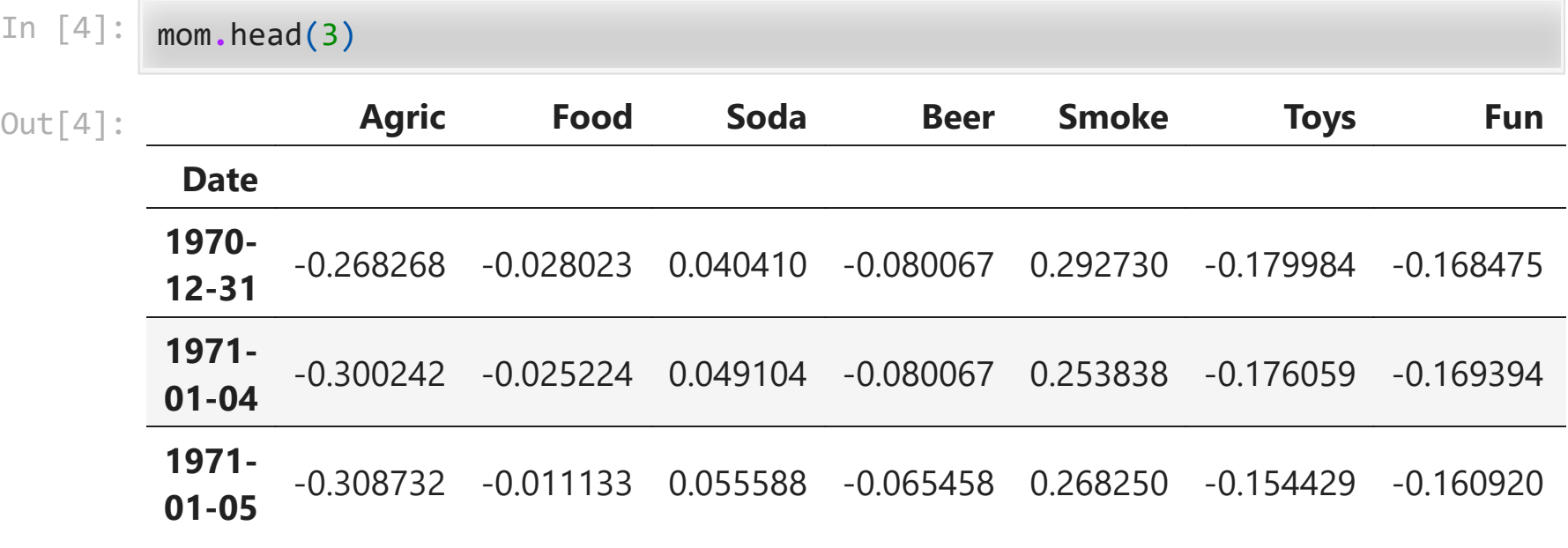

3 rows × 49 columns

# Rank by momentum each day (at close of prior day)

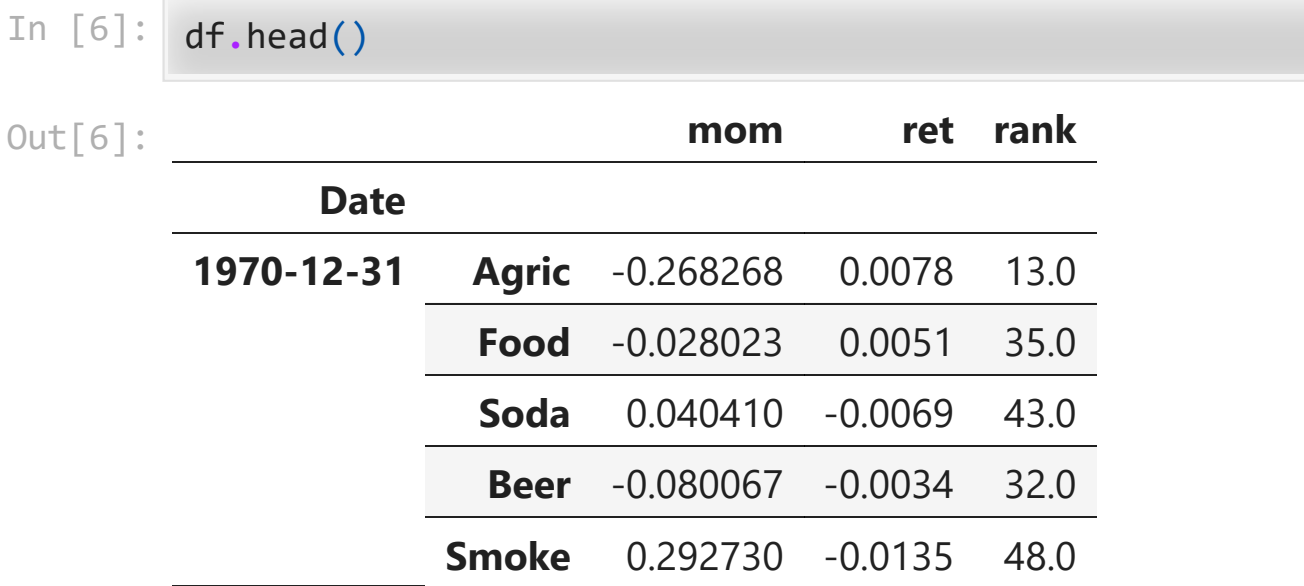

# Trading strategy

- Long the 5 industries with highest momentum
- Short the 5 industries with lowest momentum

In [7]: long **=** df[df["rank"]**>=**45]**.**groupby("Date")**.**ret**.**mean() *# ranks 45, 46, 47, 48* short **=** df[df["rank"]**<=**5]**.**groupby("Date")**.**ret**.**mean() *# ranks 1, 2, 3, 4, 5* long\_minus\_short **=** long **-** short print(f"long-minus-short annualized mean return is {252**\***long\_minus\_short**.**mean

long-minus-short annualized mean return is 11.15%

### JGSB SQL Database

- Must be on RiceOwls or the Rice VPN[.](https://oit.rice.edu/vpn-software)
- Neet to pip install or conda install pymssql and maybe sqlalchemy
- Following is boilerplate to create a connection. Always the same code for this.
- Can close the connection with conn.close().

```
In [8]:
from sqlalchemy import create_engine
        import pymssql
        server = 'fs.rice.edu'
        database = 'stocks'
        username = 'stocks'
        password = '6LAZH1'
        string = "mssql+pymssql://" + username + ":" + password + "@" + server + "/" +
        conn = create_engine(string).connect()
```
### Database tables

- tickers has one row for each ticker, with general company information
- indicators has one row for each variable in the other tables with definitions
- sf1 has annual and quarterly reports for all NYSE/Nasdaq stocks back to 2000
- sep has daily open, high, low, close and adjusted close for same stocks
- daily has marketcap, pb, pe, ps, ev, evebit, evebitda for same stocks
- sep\_weekly is a weekly version of sep
- weekly is a weekly version of daily

### Basic SQL

- select [] from [] join [] on [] where [] order by []
- select \* means select all columns
- select top 3  $*$  means select all columns for top 3 rows
- join [] on [] where [] order by [] are all optional
- a table that always exists in information\_schema.tables. It lists the other tables.

#### In [9]: pd**.**read\_sql("select \* from information\_schema.tables", conn)

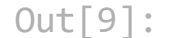

#### **TABLE\_CATALOG TABLE\_SCHEMA TABLE\_NAME TABLE\_TYPE**

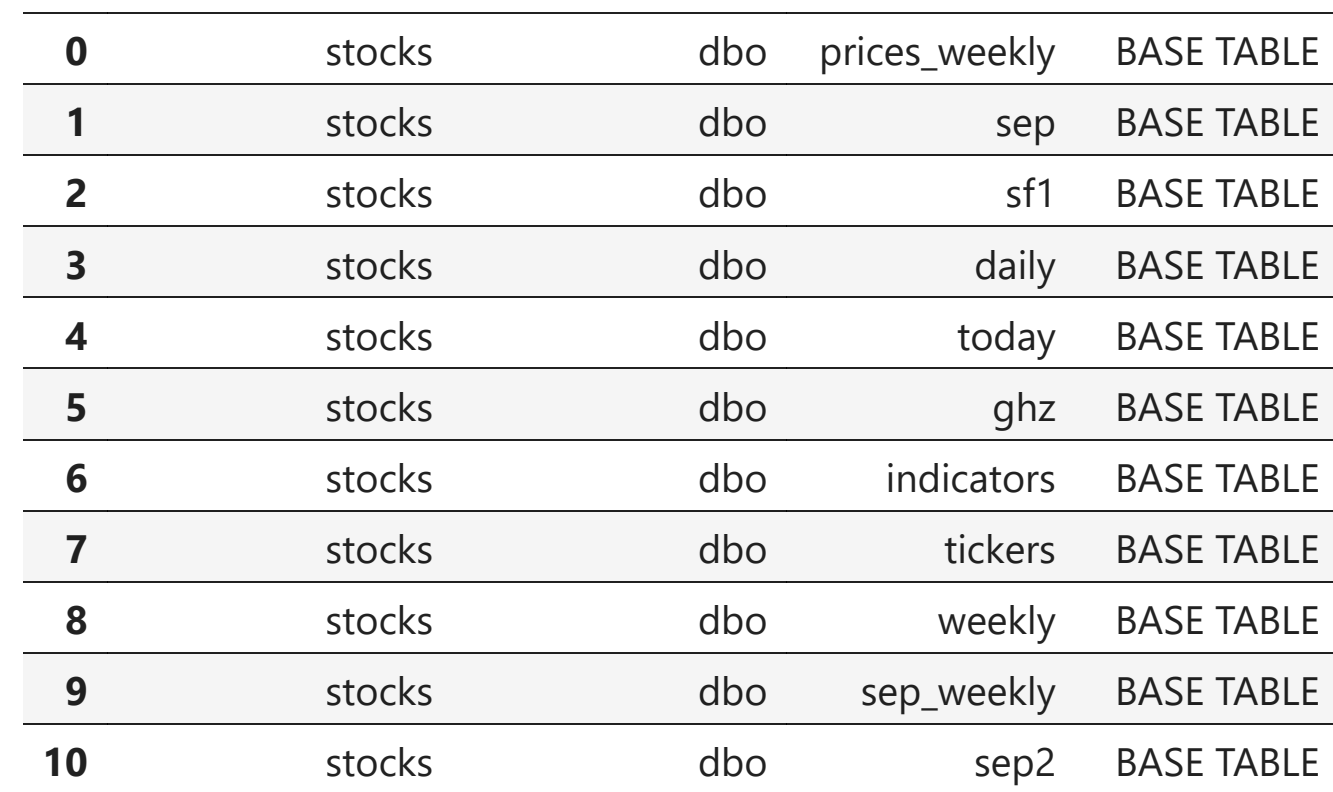

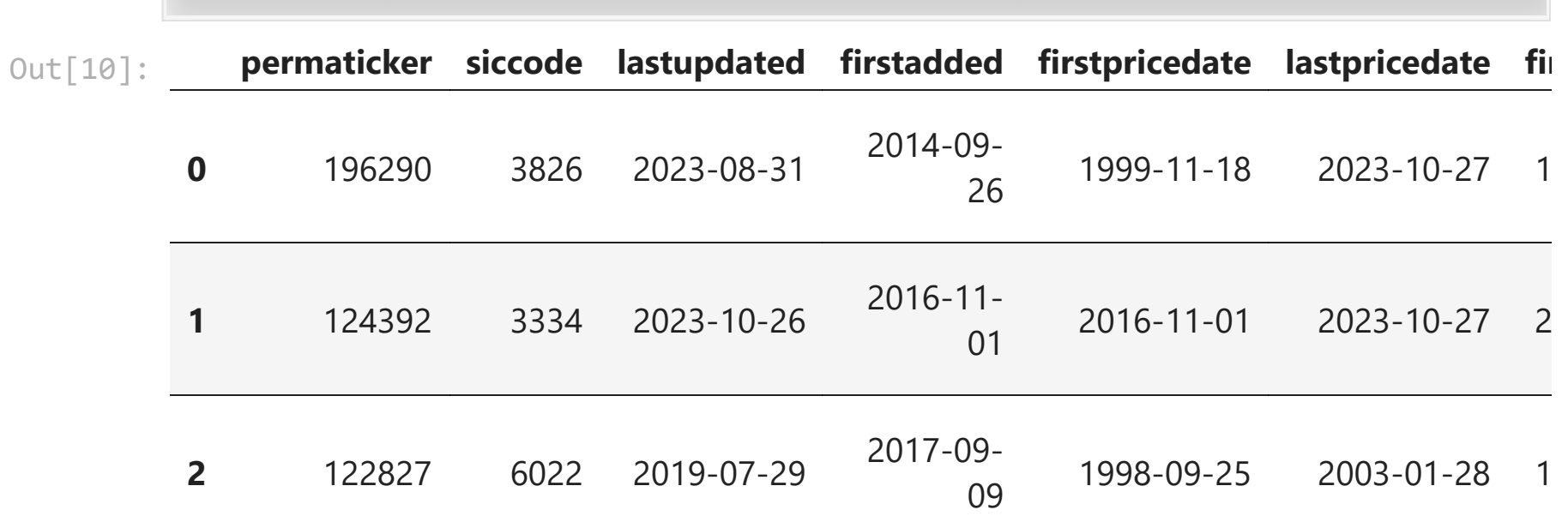

3 rows × 26 columns

In [10]: pd**.**read\_sql("select top 3 \* from tickers", conn)

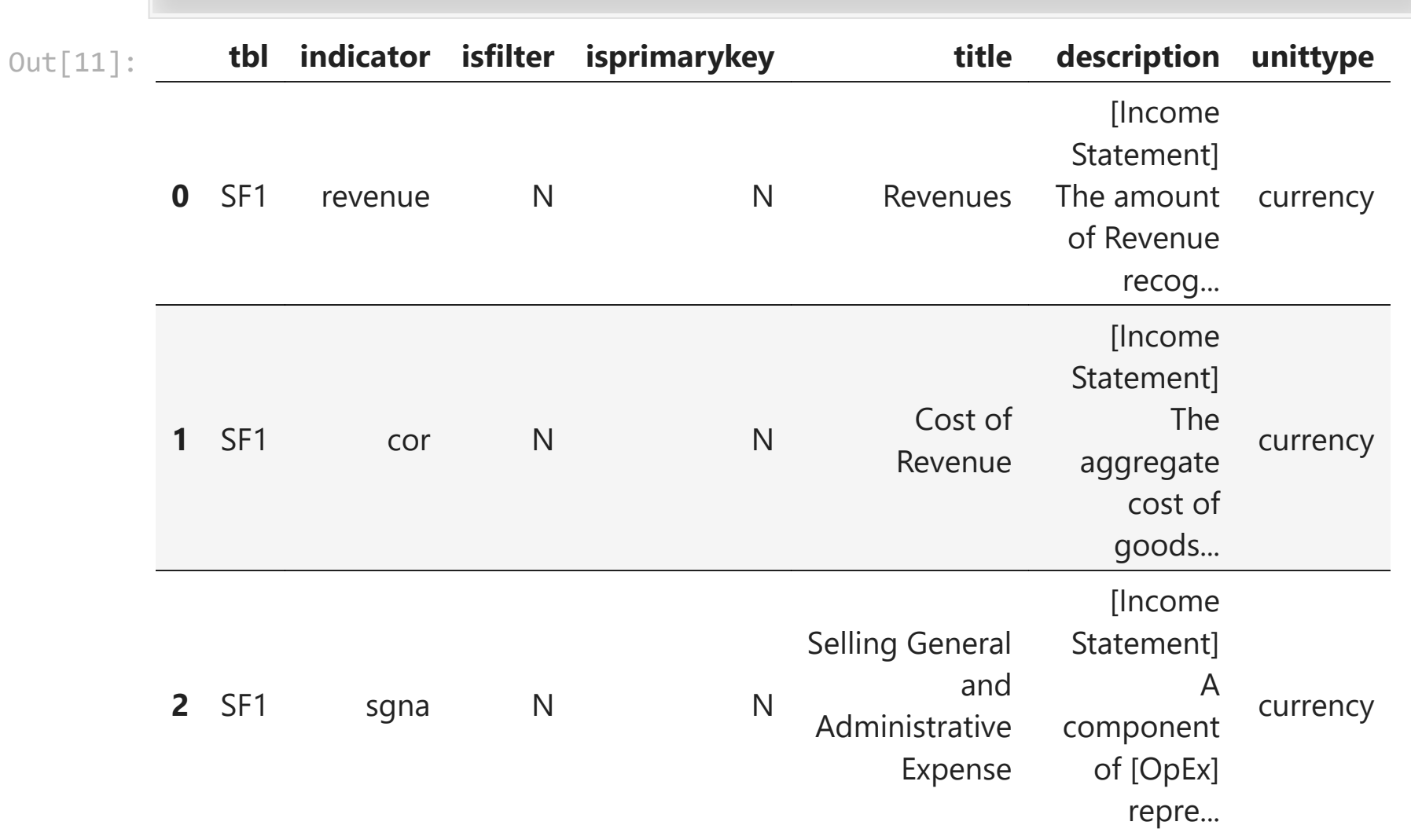

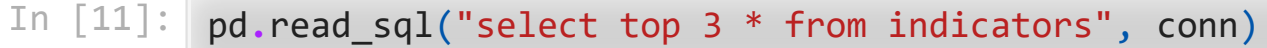

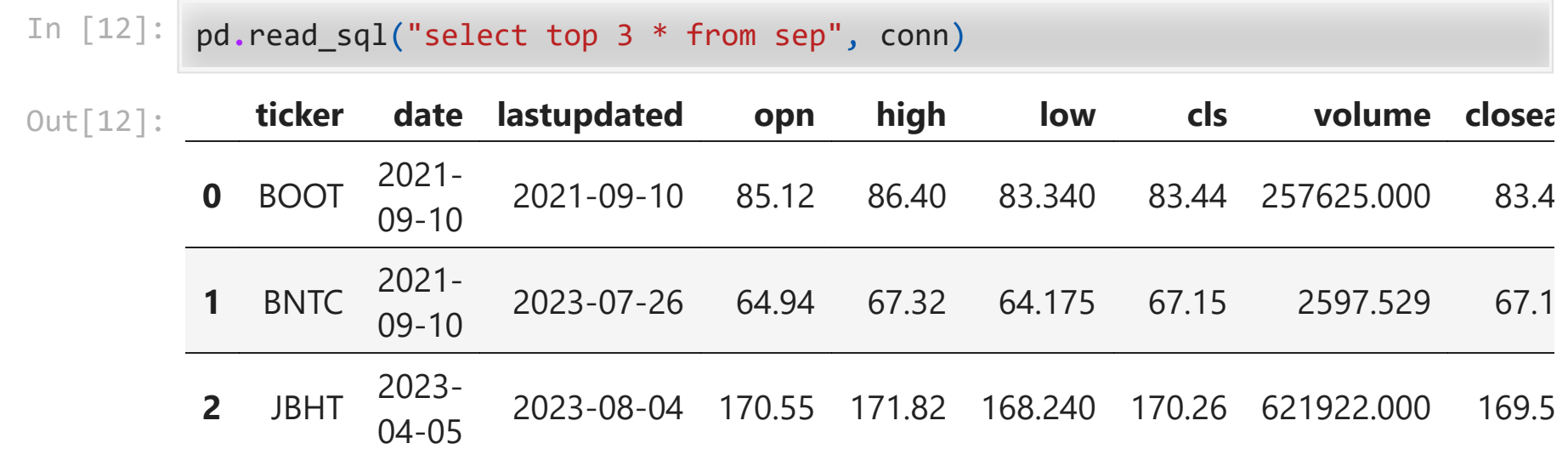

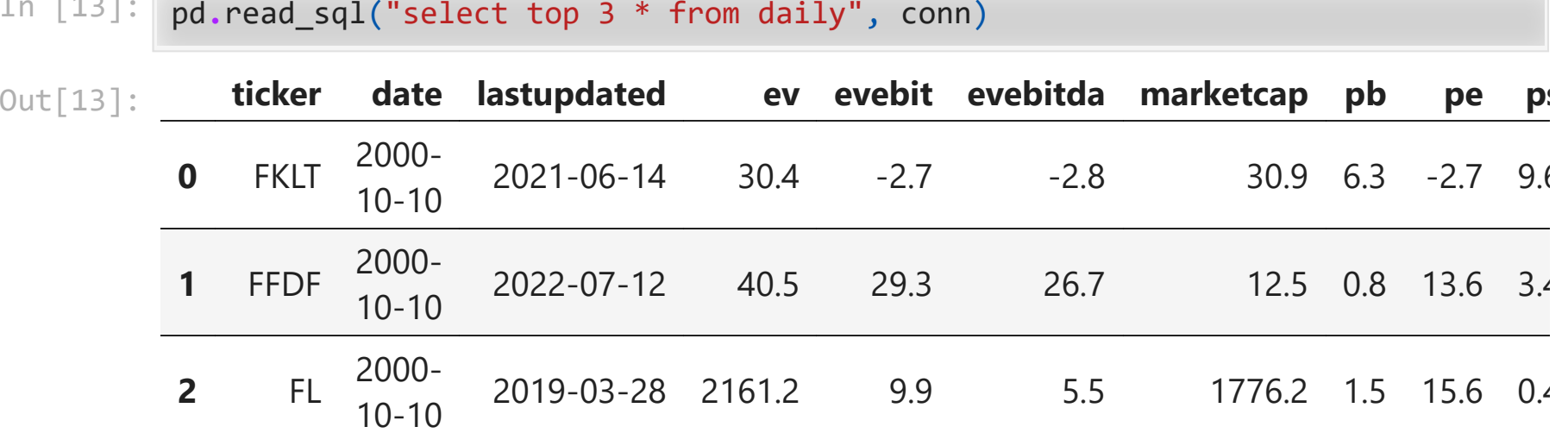

In [13]: pd**.**read\_sql("select top 3 \* from daily", conn)

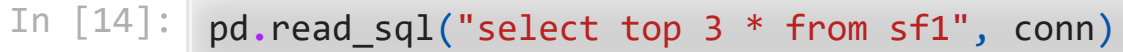

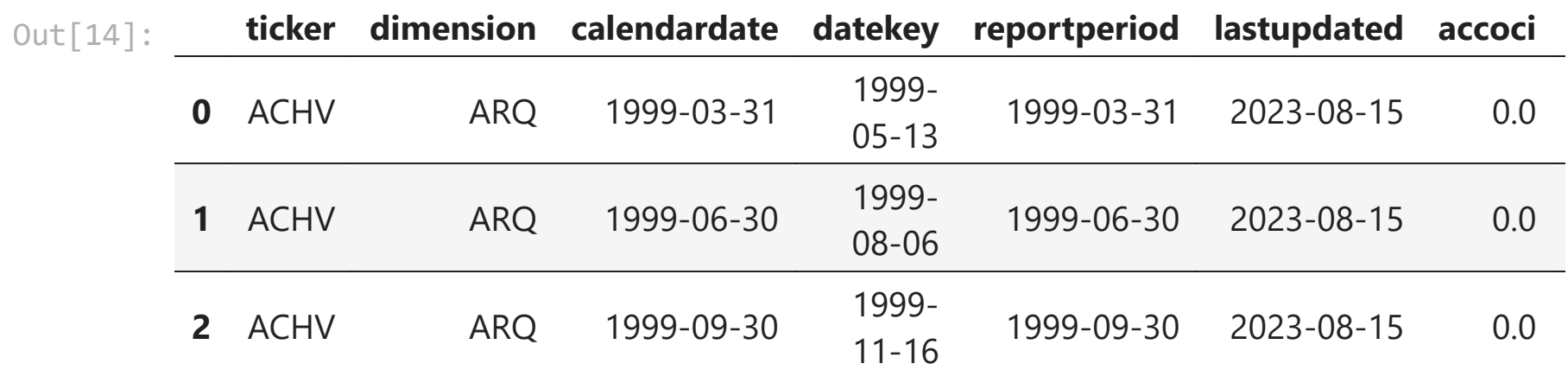

3 rows × 111 columns

#### In [15]: pd**.**read\_sql("select top 3 \* from sep\_weekly", conn)

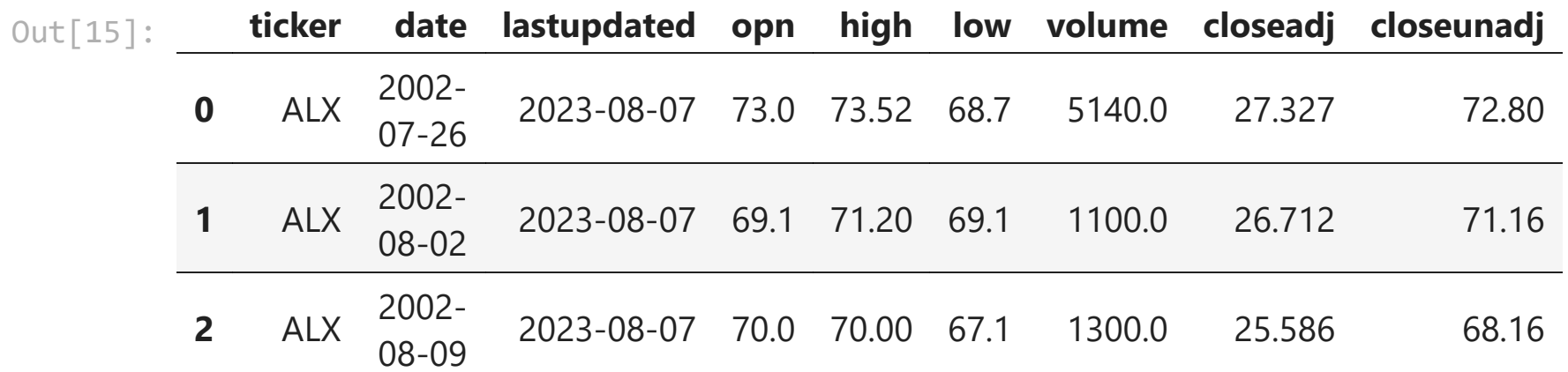

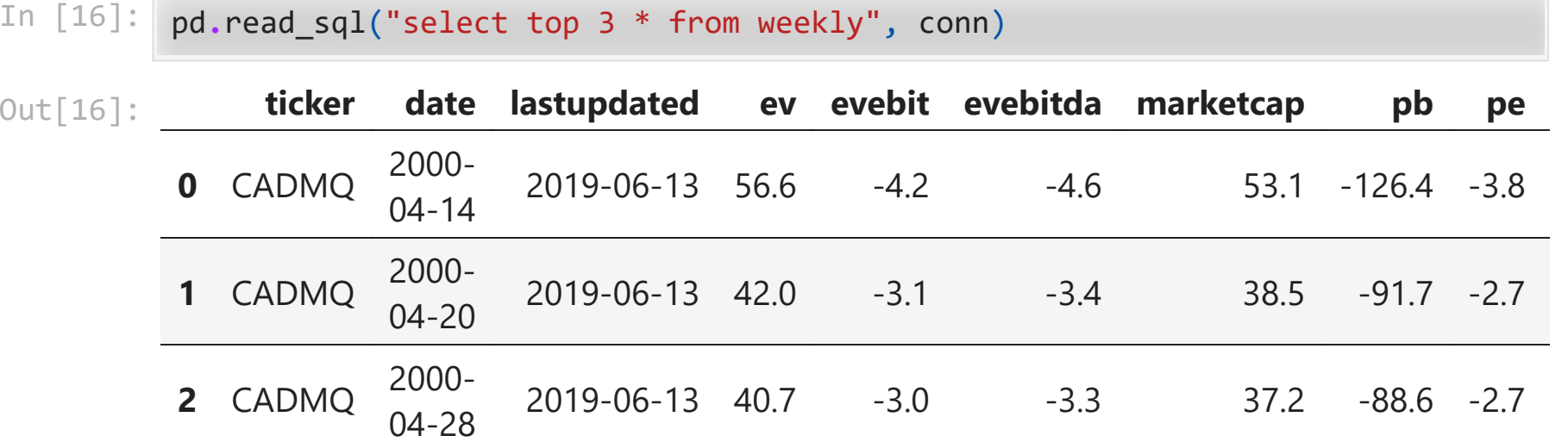

# sep\_weekly data

- get ticker, date, closeadj, closeunadj from sep\_weekly
- keep only last updated row for each ticker, date (in case multiple updates)

```
In [17]:
df = pd.read_sql(
               "" "" ""
               select date, ticker, closeadj, closeunadj, lastupdated from sep_weekly 
               where date>='2010-01-01'
               order by ticker, date, lastupdated 
               \frac{m}{\sqrt{2}} conn,
          \mathcal{L}df = df.groupby(["ticker", "date", "lastupdated"]).last()
          df = df.droplevel("lastupdated")
```
#### In [18]: df**.**head()

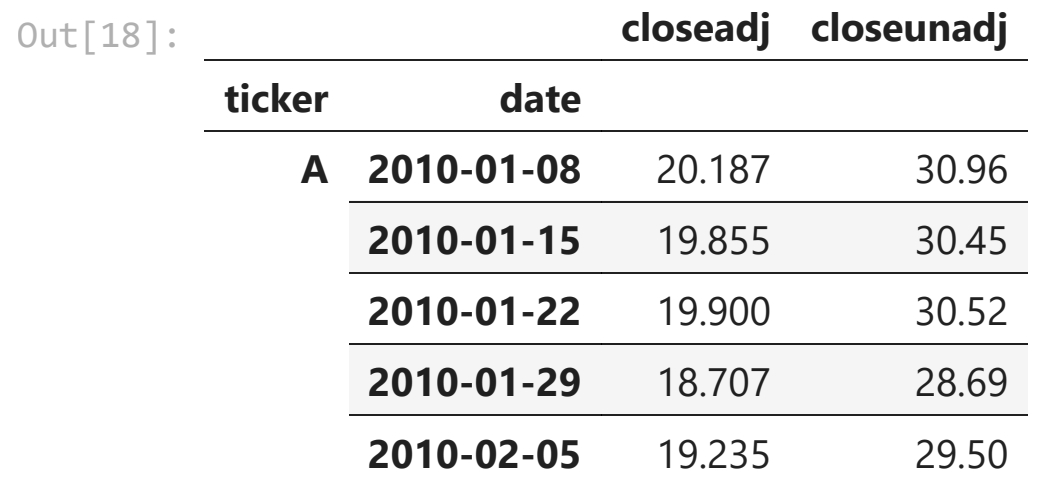

### Calculate weekly returns and momentum

- Compute weekly return as closeadj.pct\_change()
- Compute annual returns (through end of prior week)
- Compute monthly returns (through end of prior week)
- Momentum  $= (1 + \text{annual})/(1 + \text{monthly}) 1$
- Momentum is through end of prior week so can be used to predict this week's returns
- Also, shift closeunadj by one week because we want to use it to filter out penny stocks.

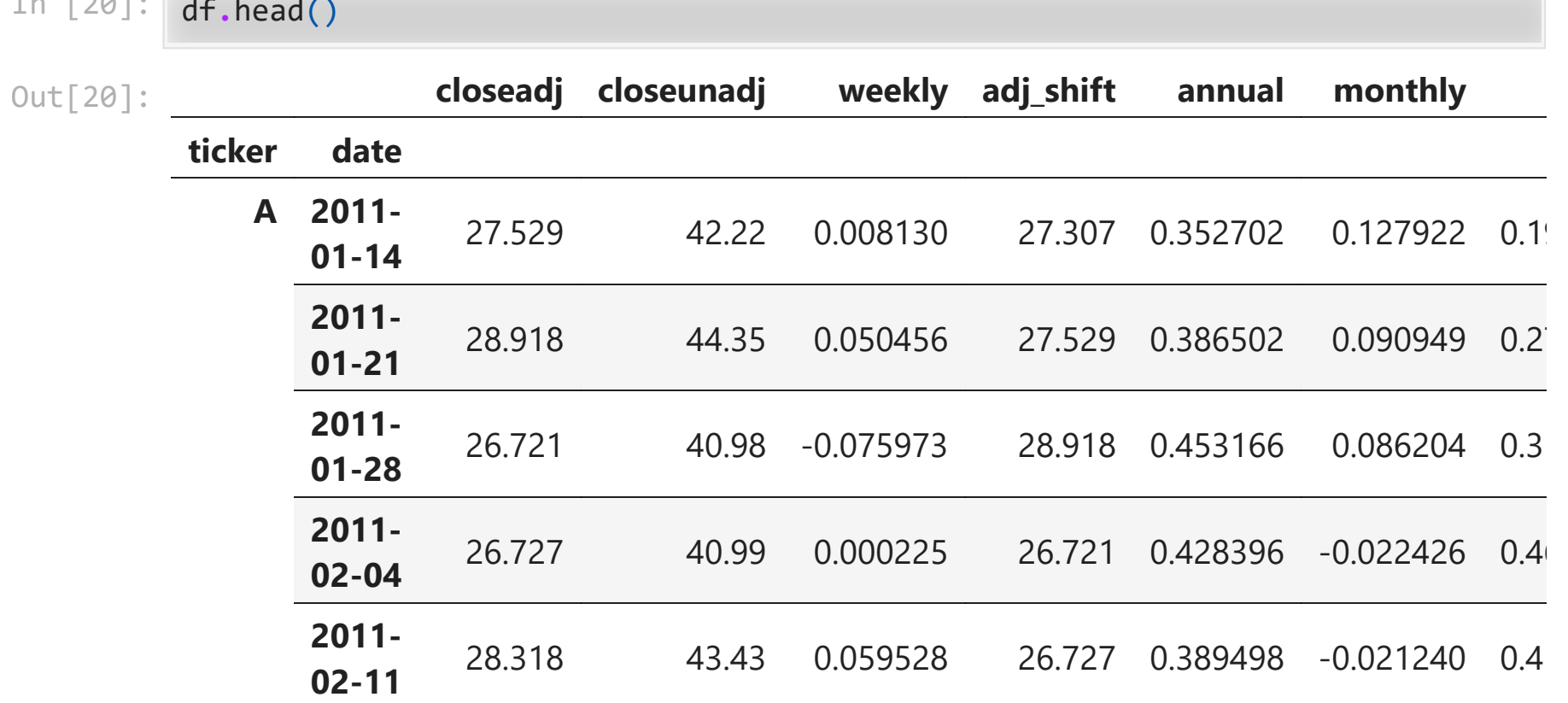

In [20]: df**.**head()

# Filter out penny stocks

- Penny stocks have an undue influence on equally weighted portfolio returns
- We could do value weighted returns instead
- Instead, we'll impose a common filter: price at the time of portfolio formation > \$5.00

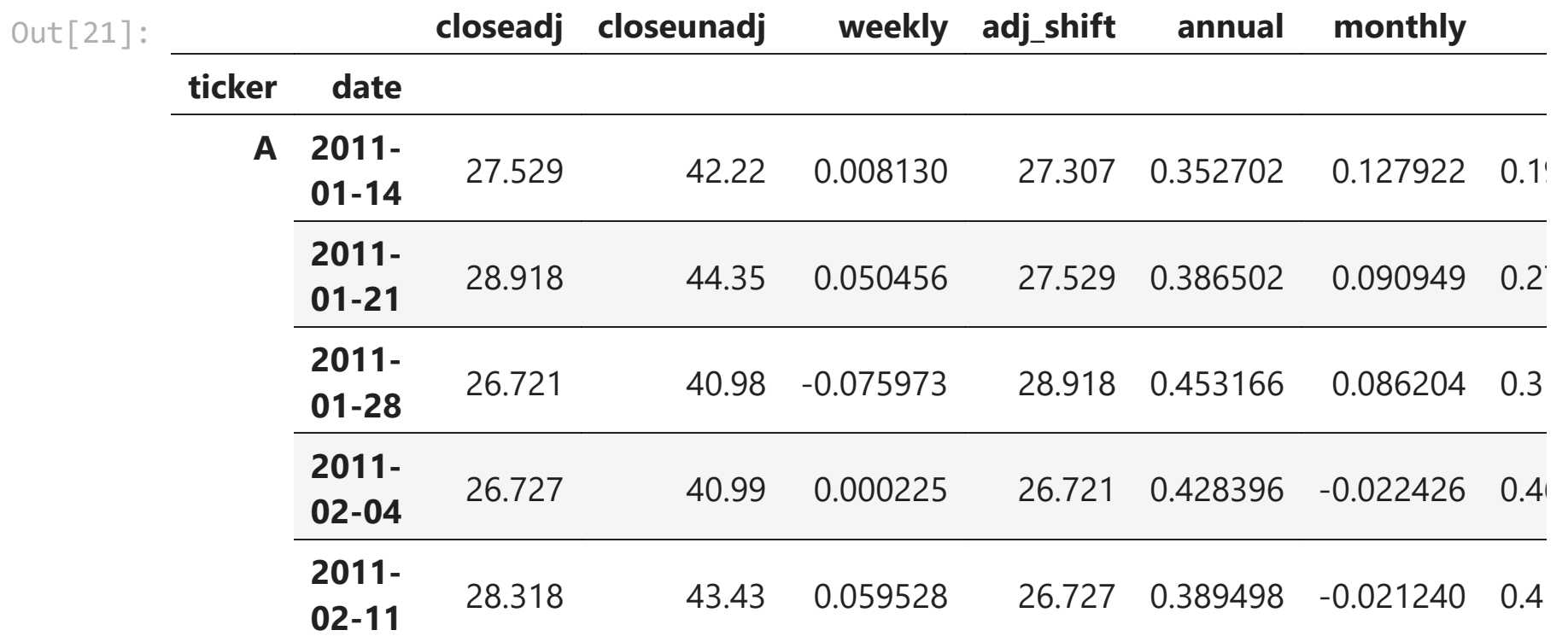

In [21]: df **=** df[df**.**unadj\_shift **>** 5]**.**copy() df**.**head()

### Form decile portfolios

- We want to go long the top momentum stocks and short the low momentum stocks and see if we earn alpha.
- Let's try top = top 10% and bottom = bottom 10%
- Could try top = top 100 and bottom = bottom 100 instead or other things.

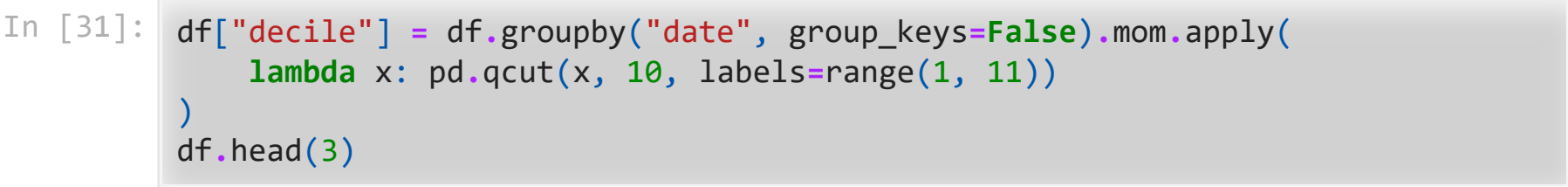

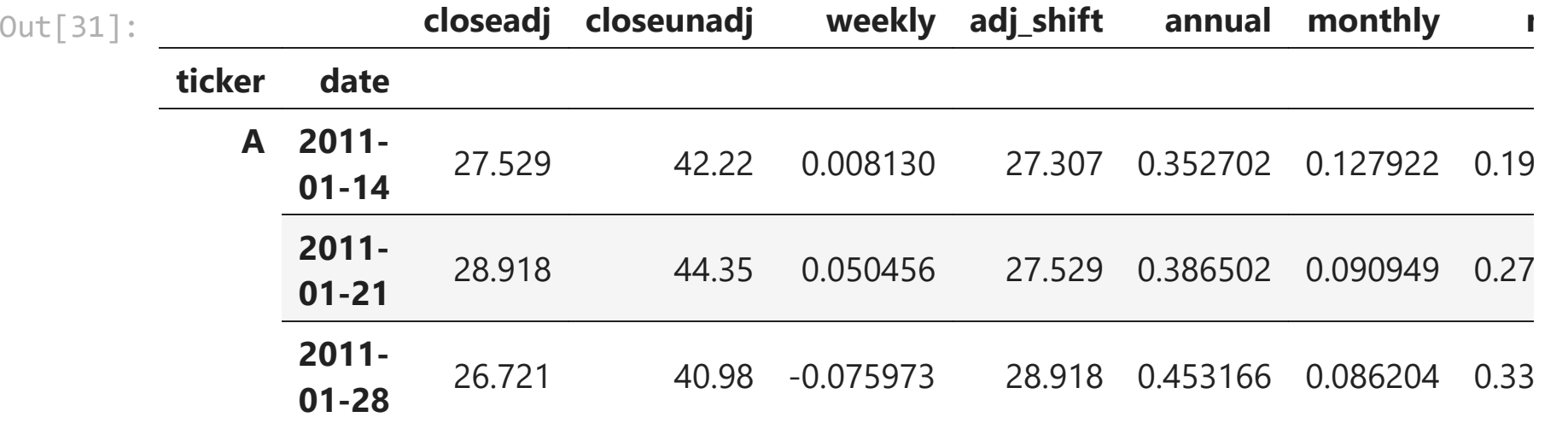

Returns of equally-weighted portfolios

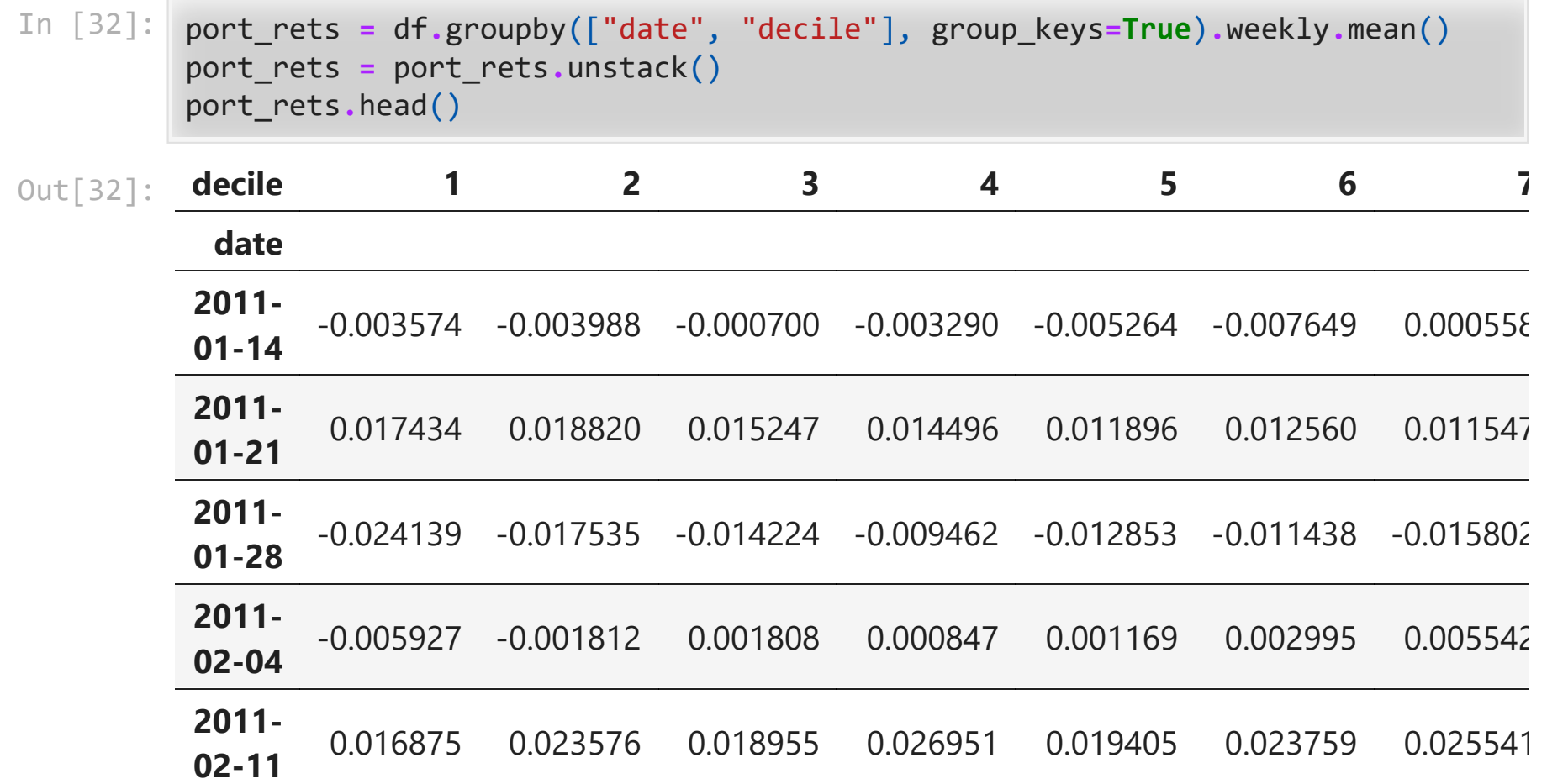

#### In [33]: port\_rets**.**mean()

Out[33]: decile

- 1 0.000457
- 
- 2 0.001333 0.001823
- 4 0.002074
- 5 0.002281
- 6 0.002367
- 7 0.002174
- 8 0.001941
- 9 0.002400
- 10 0.002452
- dtype: float64

```
In [41]:
import matplotlib.pyplot as plt
         import seaborn as sns
         sns.set_style("whitegrid")
```
(1**+**port\_rets)**.**cumprod()**.**plot() plt**.**legend() plt**.**show()

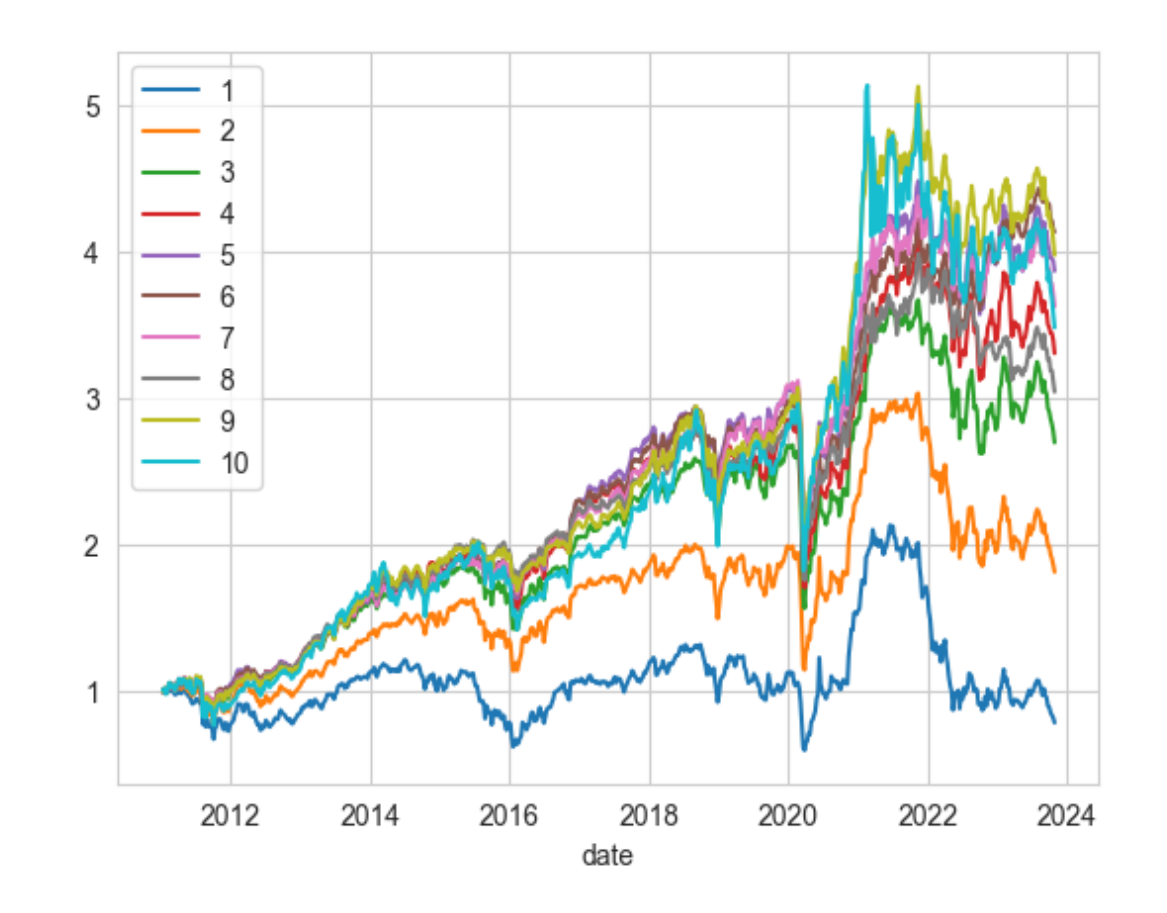

#### In [42]: *# log scale*

(1**+**port\_rets)**.**cumprod()**.**plot(logy**=True**) plt**.**legend() plt**.**show()

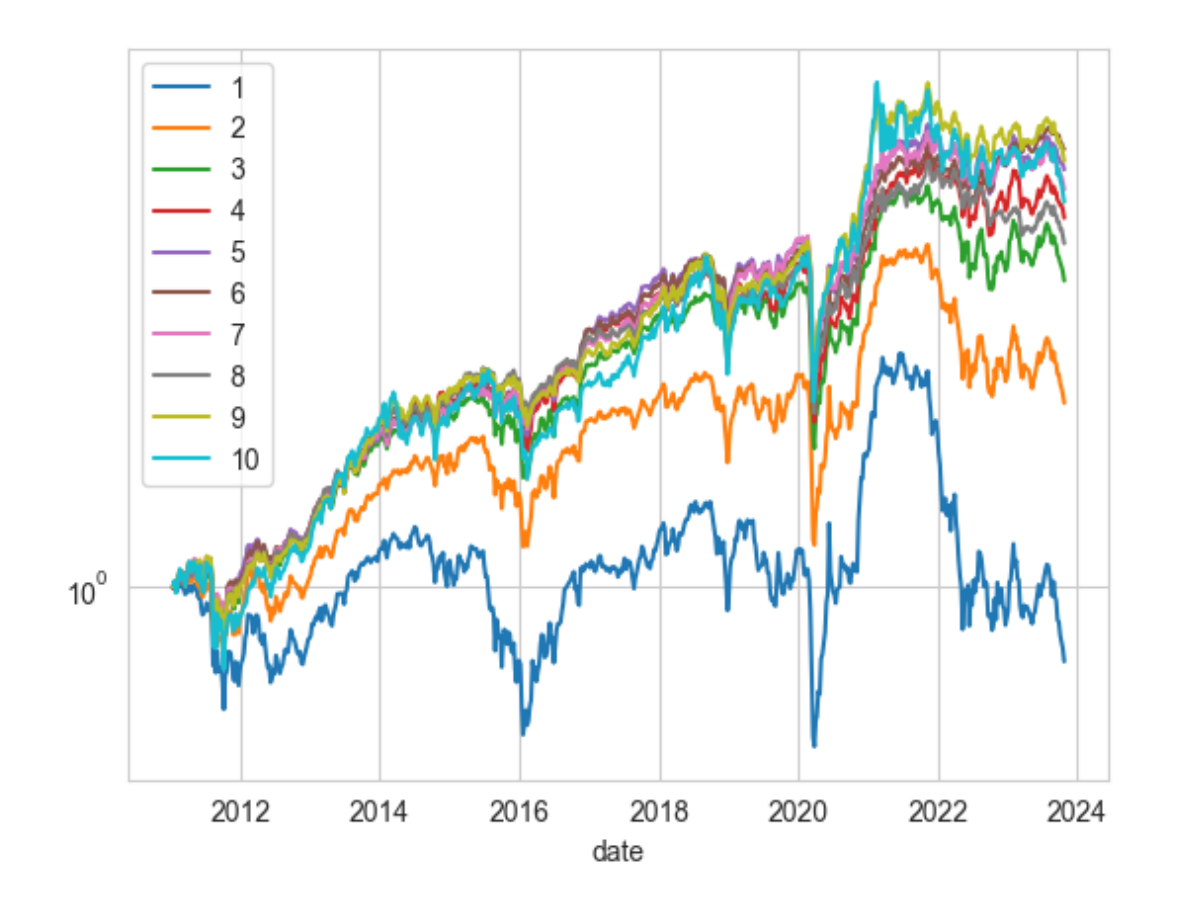

# Long-minus short returns

#### In [36]: long\_minus\_short **=** port\_rets[10] **-** port\_rets[1] print(f"annualized long-minus-short return is {52**\***long\_minus\_short**.**mean():.2%

annualized long-minus-short return is 10.38%

In [43]: (1**+**long\_minus\_short)**.**cumprod()**.**plot()

Out[43]: <AxesSubplot: xlabel='date'>

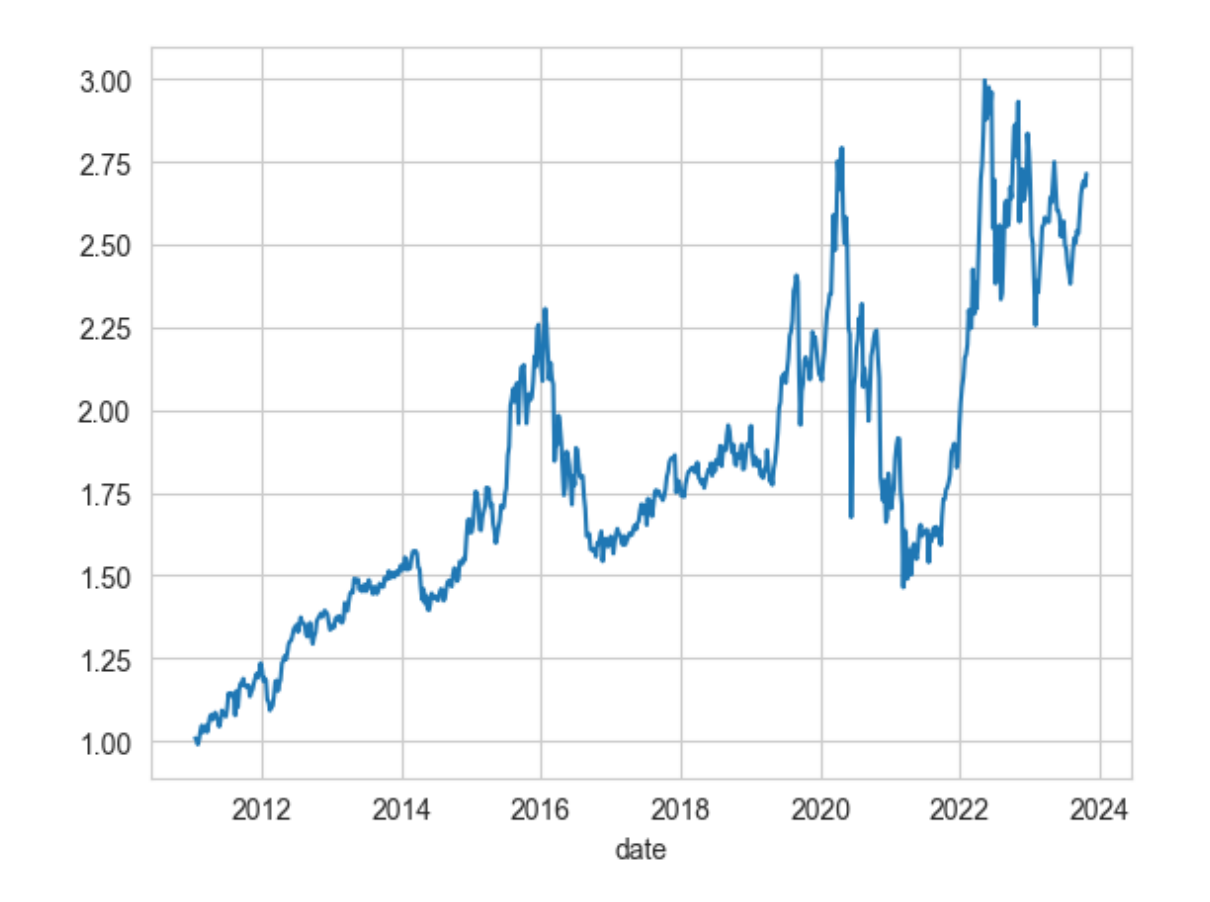

### Database: industries and other information

- famaindustry and siccode, etc. are in tickers table
- join tables in SQL to get this info in
- or download tickers table and merge in pandas

# Joining in SQL Example

 $\sum$ 

```
In [37]:
df2 = pd.read_sql(
              "" "" ""
               select date, a.ticker, closeadj, closeunadj, a.lastupdated,
               famaindustry, siccode
               from sep_weekly as a join tickers as b 
               on a.ticker=b.ticker
               where date>='2020-01-01'
               order by a.ticker, date, a.lastupdated 
               """,
               conn,
          \mathcal{L}df2 = df2.groupby(["ticker", "date", "lastupdated"]).last()
         df2 = df2.droplevel("lastupdated")
```
#### In [38]: df2**.**info()

```
<class 'pandas.core.frame.DataFrame'>
MultiIndex: 972409 entries, ('A', datetime.date(2020, 1, 3)) to ('ZYX
I', datetime.date(2023, 10, 27))
Data columns (total 4 columns):
# Column Non-Null Count Dtype 
--- ------ - - -------------- -----
0 closeadj 972409 non-null float64
1 closeunadj 972409 non-null float64
2 famaindustry 970284 non-null object 
 3 siccode 972409 non-null int64 
dtypes: float64(2), int64(1), object(1)
memory usage: 33.4+ MB
```
# Merging in Pandas Example

```
In [39]:
df3 = pd.read_sql(
               "" "" ""
               select date, ticker, closeadj, closeunadj, lastupdated
               from sep_weekly
               where date>='2020-01-01'
               order by ticker, date, lastupdated 
               \frac{m}{\sqrt{2}} conn,
          \mathcal{L}df3 = df3.groupby(["ticker", "date", "lastupdated"]).last()
          df3 = df3.droplevel("lastupdated")
```

```
In [40]: tickers = pd.read_sql("select ticker, siccode, famaindustry from tickers", con
        df3 = df3.reset_index().merge(tickers, on="ticker")
        df3 = df3.set_index(["ticker", "date"])
        df3.info()
         <class 'pandas.core.frame.DataFrame'>
         MultiIndex: 972409 entries, ('A', datetime.date(2020, 1, 3)) to ('ZYX
         I', datetime.date(2023, 10, 27))
         Data columns (total 4 columns):
          # Column Non-Null Count Dtype 
         --- ------ -------------- ----- 
          0 closeadj 972409 non-null float64
          1 closeunadj 972409 non-null float64
          2 siccode 972409 non-null int64 
          3 famaindustry 970284 non-null object 
         dtypes: float64(2), int64(1), object(1)
         memory usage: 33.6+ MB
```